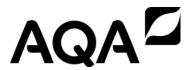

| Please write clearly in | า block capitals.              |
|-------------------------|--------------------------------|
| Centre number           | Candidate number               |
| Surname                 |                                |
| Forename(s)             |                                |
| Candidate signature     | I declare this is my own work. |

# GCSE COMPUTER SCIENCE

Paper 1 Computational thinking and programming skills - VB.Net

Time allowed: 2 hours

#### **Materials**

- There are no additional materials required for this paper.
- You must not use a calculator.

#### Instructions

- Use black ink or black ball-point pen. Use pencil only for drawing.
- · Answer all questions.
- You must answer the questions in the spaces provided.
- If you need extra space for your answer(s), use the lined pages at the end of this book. Write the question number against your answer(s).
- Do all rough work in this book. Cross through any work you do not want to be marked.
- Questions that require a coded solution must be answered in VB.Net.
- You should assume that all indexing in code starts at 0 unless stated otherwise.

#### Information

The total number of marks available for this paper is 90.

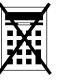

| For Exam | iner's Use |
|----------|------------|
| Question | Mark       |
| 1        |            |
| 2–3      |            |
| 4–5      |            |
| 6–7      |            |
| 8–9      |            |
| 10       |            |
| 11       |            |
| 12       |            |
| 13       |            |
| 14       |            |
| TOTAL    |            |

#### Advice

| For the multiple-choice questions | , completely fill in the lozenge | alongside the | appropriate answer. |
|-----------------------------------|----------------------------------|---------------|---------------------|
|-----------------------------------|----------------------------------|---------------|---------------------|

CORRECT METHOD •

WRONG METHODS

| <b>Ø</b>   •   <b>®</b>   <b>Ø</b> |
|------------------------------------|
|------------------------------------|

If you want to change your answer you must cross out your original answer as shown.

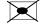

If you wish to return to an answer previously crossed out, ring the answer you now wish to select as shown.

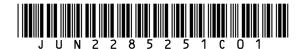

| Answer <b>all</b> | questions. |
|-------------------|------------|
|-------------------|------------|

- An algorithm, that uses the modulus operator, has been represented using pseudo-code in **Figure 1**.
  - Line numbers are included but are not part of the algorithm.

## Figure 1

- 1 i ← USERINPUT
- 2 IF i MOD 2 = 0 THEN
- 3 OUTPUT i \* i
- 4 ELSE
- 5 OUTPUT i
- 6 ENDIF

The modulus operator is used to calculate the remainder after dividing one integer by another.

#### For example:

- 14 MOD 3 evaluates to 2
- 24 MOD 5 evaluates to 4
- 0 1. 1 Shade **one** lozenge that shows the line number where selection is **first** used in the algorithm in **Figure 1**.

[1 mark]

A Line number 1

0

**B** Line number 2

0

**C** Line number 3

0

**D** Line number 4

0

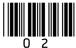

| 0 1.2 | Shade <b>one</b> lozenge that shows the output from the algorithm in <b>Figure 1</b> when the user input is 4 |                                                                                                   |                         |                    |
|-------|----------------------------------------------------------------------------------------------------|---------------------------------------------------------------------------------------------------|-------------------------|--------------------|
|       | usei                                                                                                    | miput is 4                                                                                        |                         | [1 mark]           |
|       | Α                                                                                                    | 0                                                                                                 | 0                       |                    |
|       | В                                                                                                    | 2                                                                                                 | 0                       |                    |
|       | С                                                                                                    | 4                                                                                                 | 0                       |                    |
|       | D                                                                                                    | 8                                                                                                 | 0                       |                    |
|       | Ε                                                                                                    | 16                                                                                                | 0                       |                    |
| 0 1.3 |                                                                                                    | le <b>one</b> lozenge that shows the line number where assignr<br>ithm in <b>Figure 1</b> .       | ment is <b>first</b> us | ed in the          |
|       | Α                                                                                                    | Line number 1                                                                                     | 0                       |                    |
|       | В                                                                                                    | Line number 2                                                                                     | 0                       |                    |
|       | С                                                                                                    | Line number 3                                                                                     | 0                       |                    |
|       | D                                                                                                    | Line number 4                                                                                     | 0                       |                    |
| 0 1.4 |                                                                                                    | le <b>one</b> lozenge that shows the line number that contains a<br>lgorithm in <b>Figure 1</b> . | a relational ope        | erator in [1 mark] |
|       | Α                                                                                                    | Line number 1                                                                                     | 0                       |                    |
|       | В                                                                                                    | Line number 2                                                                                     | 0                       |                    |
|       | С                                                                                                    | Line number 3                                                                                     | 0                       |                    |
|       | D                                                                                                    | Line number 4                                                                                     | 0                       |                    |
|       |                                                                                                    | Question 1 continues on the next page                                                             |                         |                    |

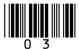

| Figure  | 1 | has | been | included  | again | below  |
|---------|---|-----|------|-----------|-------|--------|
| . igaic | • | Hao |      | IIIOIGGGG | aganı | DOIOW. |

## Figure 1

- 1 i ← USERINPUT
- 2 IF i MOD 2 = 0 THEN
- 3 OUTPUT i \* i
- 4 ELSE
- 5 OUTPUT i
- 6 ENDIF
- Shade **one** lozenge to show which of the following is a **true** statement about the algorithm in **Figure 1**.

[1 mark]

- **A** This algorithm uses a Boolean operator.
- 0

**B** This algorithm uses a named constant.

0

**C** This algorithm uses iteration.

- 0
- **D** This algorithm uses the multiplication operator.
- 0
- **[0 | 1 ]. 6 Figure 2** shows an implementation of the algorithm in **Figure 1** using the VB.Net programming language.
  - Line numbers are included but are not part of the program.

#### Figure 2

- 1 Console.Write("Enter a number: ")
- 2 Dim i As Integer = Console.ReadLine()
- 3 If i Mod 2 = 0 Then
- 4 Console.WriteLine(i \* i)
- **5** Else
- 6 Console.WriteLine(i)
- 7 End If

The program in **Figure 2** needs to be changed so that it repeats five times using **definite** (count controlled) iteration.

Shade **one** lozenge next to the program that does this correctly.

[1 mark]

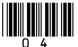

```
Dim \times As Integer = 1
    While x <> 6
       Console.Write("Enter a number: ")
       Dim i As Integer = Console.ReadLine()
       If i \mod 2 = 0 Then
          Console.WriteLine(i * i)
                                                      0
Α
       Else
         Console.WriteLine(i)
       End If
       x = x + 1
    End While
    Dim \times As Integer = 6
    While x <> 0
       Console.Write("Enter a number: ")
       Dim i As Integer = Console.ReadLine()
       If i \mod 2 = 0 Then
В
          Console.WriteLine(i * i)
                                                      0
       Else
          Console.WriteLine(i)
       End If
       x = x - 1
    End While
    For x As Integer = 0 To 4
       Console.Write("Enter a number: ")
       Dim i As Integer = Console.ReadLine()
       If i \mod 2 = 0 Then
C
                                                      0
          Console.WriteLine(i * i)
       Else
          Console.WriteLine(i)
       End If
    Next
    For x As Integer = 0 To 5
       Console.Write("Enter a number: ")
       Dim i As Integer = Console.ReadLine()
       If i \mod 2 = 0 Then
          Console.WriteLine(i * i)
D
                                                      0
       Else
          Console.WriteLine(i)
       End If
    Next
```

6

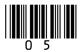

0 2

**Figure 3** shows an algorithm, represented using pseudo-code, that calculates the delivery cost for an order from a takeaway company.

# Figure 3

```
orderTotal ← USERINPUT
deliveryDistance ← USERINPUT
deliveryCost \leftarrow 0.0
IF deliveryDistance ≤ 5 AND orderTotal > 0.0 THEN
  IF orderTotal > 50.0 THEN
     deliveryCost \leftarrow 1.5
     OUTPUT deliveryCost
  ELSE IF orderTotal > 25.0 THEN
     deliveryCost ← (orderTotal / 10) * 2
     OUTPUT deliveryCost
  ELSE
     OUTPUT messageOne
  ENDIF
ELSE
  OUTPUT messageTwo
ENDIF
```

0 2 . 1 Using Figure 3, complete the table.

[2 marks]

| Input value of orderTotal | Input value of deliveryDistance | Output |
|---------------------------|---------------------------------|--------|
| 55.5                      | 2                               |        |
| 35.0                      | 5                               |        |

0 2 . 2

State how many possible values the result of the comparison deliveryDistance  $\leq$  5 could have in the algorithm shown in Figure 3.

[1 mark]

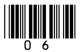

0 2.3 State the most suitable data type for the following variables used in Figure 3. [2 marks]

| Variable identifier | Data type |
|---------------------|-----------|
| deliveryCost        |           |
| messageOne          |           |

| 0 2 . 4 | State one other common data type that you have not given in your answer to |
|---------|----------------------------------------------------------------------------|
|         | Question 02.3.                                                             |

[1 mark]

Turn over for the next question

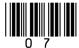

**0 3** Figure 4 shows a VB.Net program that calculates car park charges.

The user inputs their car registration (eg MA19~GHJ) and the length of the stay. The program then outputs the charge.

Line numbers are included but are not part of the program.

# Figure 4

- Dim charge As Integer = 0 2 Console.Write("Enter your car registration: ") 3 Dim carReg As String = Console.ReadLine() 4 While carReg.Length() > 8 5 Dim displayMessage As String = " is not valid" 6 Console.WriteLine(displayMessage) 7 carReg = Console.ReadLine() End While 8 Console.Write("Enter your stay in hours: ") 9 Dim hours As Integer = Console.ReadLine() 10 11 If hours < 2 Then 12 charge = 013 Else 14 charge = hours \* 2 15 End If 16 Console.WriteLine(charge)
- **0 3**. **1** Rewrite **line 5** in **Figure 4** to **concatenate** the car registration with the string " is not valid", and store the result in the variable displayMessage.

Your answer must be written in VB.Net.

[1 mark]

0 3 . 2 The charge for parking for two or more hours is changed to include an additional £2 fee.

Rewrite **line 14** in **Figure 4** to show this change.

Your answer must be written in VB.Net.

[1 mark]

8

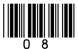

0 4

The two VB.Net programs in **Figure 5** output the value that is equivalent to adding together the integers between 1 and an integer entered by the user.

For example, if the user entered the integer 5, both programs would output 15

# Figure 5

| Program A                                          |
|----------------------------------------------------|
| Console.Write("Enter a number: ")                  |
| <pre>Dim num As Integer = Console.ReadLine()</pre> |
| Dim total As Integer = 0                           |
| For $i = 1$ To num                                 |
| total = total + i                                  |
| Next                                               |
| Console.WriteLine(total)                           |

| Program B                            |
|--------------------------------------|
| Console.Write("Enter a number: ")    |
| Dim num1 As Integer                  |
| <pre>num1 = Console.ReadLine()</pre> |
| Dim num2 As Integer = num1 + 1       |
| num2 = num1 * num2                   |
| $num2 = num2 \setminus 2$            |
| Console.WriteLine(num2)              |

**0 4**. **1** Shade **one** lozenge to indicate which of the statements is true about the programs in **Figure 5**.

|       | Figu  | re 5.                                       |   | [1 mark]  |
|-------|-------|---------------------------------------------|---|-----------|
|       | A     | Both programs are equally efficient.        | 0 |           |
|       | В     | Program A is more efficient than Program B. | 0 |           |
|       | С     | Program B is more efficient than Program A. | 0 |           |
| 0 4.2 | Justi | fy your answer for Question <b>04.1</b> .   |   | [2 marks] |
|       |       |                                             |   |           |
|       |       |                                             |   |           |

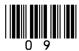

|         |                            | 10                                                                                                    |                      |
|---------|----------------------------|----------------------------------------------------------------------------------------------------|----------------------|
| 0 5     | A progra                   | ammer has started to write a program using VB.Net. Their programe <b>6</b> .                                                                                                    | n is shown           |
|         |                            | gram should generate and output 10 numbers, each of which is rad from the numbers in a data structure called numbers.                                                                                                    | ndomly               |
|         | The pro                    | gram uses the Random class.                                                                                                    |                      |
|         | For exa                    | mple, r.Next(0, 8) would generate a random integer between<br>e.                                                                                                    | า 0 and 7            |
|         | One pos<br>4, 2            | ssible output from the finished program would be 11, 14, 14, 42, 2,                                                                                                    | 56, 56, 14,          |
|         | • Line r                   | numbers are included but are not part of the program.                                                                                                    |                      |
|         |                            | Figure 6                                                                                                    |                      |
|         | 2<br>3<br>4<br>5<br>6<br>7 | <pre>Dim numbers = New Integer() { 11,14,56,4,12,6 Dim count As Integer = 0 Dim r As Random = new Random() While count &lt; 10    count = count + 1    Dim number As Integer = r.Next(0, 8    Console.WriteLine(numbers(count))</pre> End While | 5,42,2 }             |
| 0 5 . 1 | The pro                    | gram shown in <b>Figure 6</b> contains a syntax error.                                                                                                    |                      |
|         | Shade <b>t</b>             | two lozenges to indicate the statements that are true about syntax                                                                                                    | errors.<br>[2 marks] |
|         | A                          | A syntax error can be found by testing boundary values in a program.                                                                                                    | 0                    |
|         | В                          | A syntax error is a mistake in the grammar of the code.                                                                                                    | 0                    |
|         | С                          | A syntax error is generally harder to spot than a logic error.                                                                                                    | 0                    |
|         | D                          | A syntax error will stop a program from running.                                                                                                    | 0                    |

An example of a syntax error is trying to access the fifth character in a string which only contains four characters.

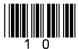

Ε

0

| 0 5.2 | The program shown in <b>Figure 6</b> also contains a logic error.                             | Do not write<br>outside the<br>box |
|-------|-----------------------------------------------------------------------------------------------|------------------------------------|
|       | Identify the line number that contains the logic error, and correct this line of the program. |                                    |
|       | Your corrected line must be written in VB.Net.  [2 marks]                                     |                                    |
|       | Line number                                                                                   |                                    |
|       | Corrected line                                                                                |                                    |
|       |                                                                                               |                                    |
| 0 5.3 | What type of data structure is the variable numbers?  [1 mark]                                | <u>8</u>                           |

Turn over for the next question

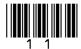

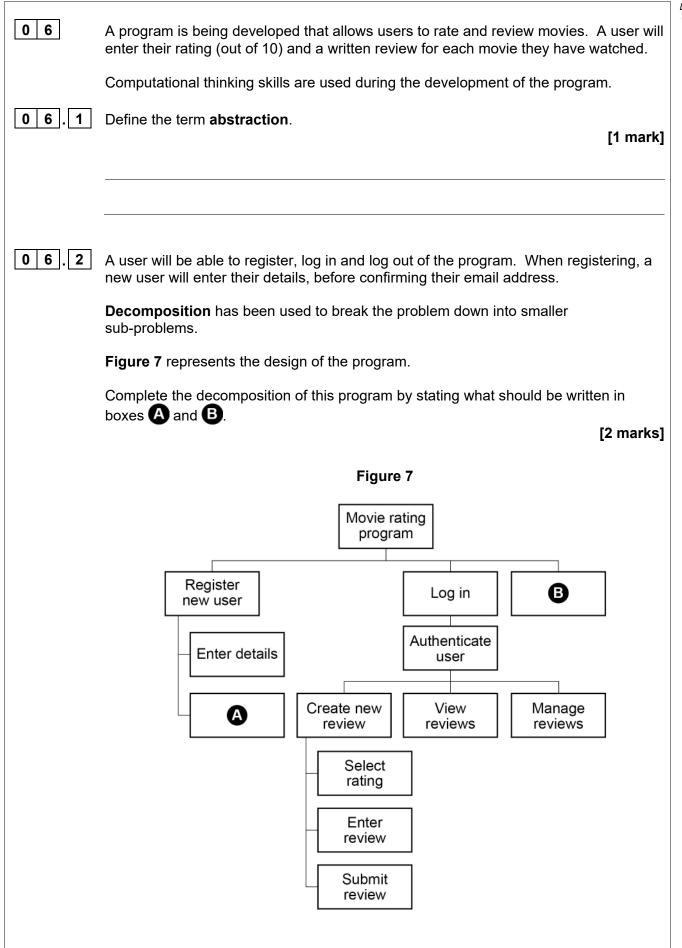

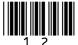

| <b>B</b>                        |  |
|---------------------------------|--|
| Turn over for the next question |  |
|                                 |  |
|                                 |  |
|                                 |  |
|                                 |  |
|                                 |  |
|                                 |  |
|                                 |  |
|                                 |  |
|                                 |  |
|                                 |  |

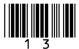

0 7

Write a VB.Net program to check if an email address has been entered correctly by a user.

Your program must:

- get the user to input an email address
- get the user to input the email address a second time
- output the message Match and output the email address if the email addresses entered are the same
- output the message Do not match if the email addresses entered are not the same.

You **should** use meaningful variable name(s) and VB.Net syntax in your answer.

The answer grid below contains vertical lines to help you indent your code.

[5 marks]

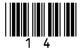

8

Do not write outside the box

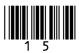

0 8

Write a VB.Net program that calculates the value of a bonus payment for an employee based on how many items they have sold and the number of years they have been employed.

The program should:

- get the user to input the number of items sold
- · get the user to input the number of years employed
- output the value of the bonus payment:
  - if the years of employment is less than or equal to 2 and the number of items sold is greater than 100, then the bonus will be the number of items sold multiplied by 2
  - if the years of employment is greater than 2, then the bonus will be the number of items sold multiplied by 10
  - o otherwise, the bonus is 0

You **should** use meaningful variable name(s) and VB.Net syntax in your answer.

The answer grid below contains vertical lines to help you indent your code.

[7 marks]

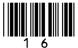

| <br><u> </u> |  |  |
|--------------|--|--|
|              |  |  |

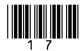

| 0 9   | Figure 8 shows an algorithm represented using pseudo-code.                                                                                                    |
|-------|----------------------------------------------------------------------------------------------------|
|       | Line numbers are included but are not part of the algorithm.                                                                                                    |
|       | Figure 8                                                                                                    |
|       | <pre>1  names ← ['Lily', 'Thomas'] 2  name1 ← 'Sarah' 3  name2 ← 'Freddie' 4  OUTPUT name1[0] 5  OUTPUT LEN(names) 6  var ← SUBSTRING(0, 3, name1) 7  OUTPUT var</pre> |
|       | SUBSTRING returns part of a string.                                                                                                    |
|       | For example, SUBSTRING(3, 5, 'programming') will return the string 'gra'.                                                                                              |
| 0 9.1 | Shade <b>one</b> lozenge which shows the output of <b>line 4</b> from the algorithm shown in <b>Figure 8</b> .                                                         |
|       | <b>A</b> F                                                                                                    |
|       | B Freddie                                                                                                    |
|       | C Lily                                                                                                    |
|       |                                                                                                    |
|       | D S  E Sarah                                                                                                    |
|       | <b>L</b> Salan                                                                                                    |
|       |                                                                                                    |

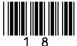

| Do not write |
|--------------|
| outside the  |
| hox          |

| 0 9.2   | Shade <b>one</b> lozenge which shows the output of <b>line 5</b> from the algorithm shown in <b>Figure 8</b> . |                     |  |  |
|---------|----------------------------------------------------------------------------------------------------|---------------------|--|--|
|         | i igule o.                                                                                                    | [1 mark]            |  |  |
|         | <b>A</b> 1                                                                                                    |                     |  |  |
|         | <b>B</b> 2                                                                                                    |                     |  |  |
|         | <b>C</b> 4                                                                                                    |                     |  |  |
|         | <b>D</b> 5                                                                                                    |                     |  |  |
|         | <b>E</b> 10                                                                                                    |                     |  |  |
|         |                                                                                                    |                     |  |  |
| 0 9.3   | State the output of line 7 from the algorithm shown in Figure 8.                                               | [1 mark]            |  |  |
|         |                                                                                                    |                     |  |  |
|         |                                                                                                    |                     |  |  |
| 0 9 . 4 | Two extra lines are being added to the end of the algorithm in <b>Figure 8</b> .                               |                     |  |  |
|         | Fill in the gaps so the output from the new final line will be the string 'Th                                  | omasrah'. [2 marks] |  |  |
|         | var <b>←</b> SUBSTRING( , , name1)                                                                             |                     |  |  |
|         | OUTPUT names[ ] + var                                                                                          |                     |  |  |
|         |                                                                                                    |                     |  |  |
|         |                                                                                                    |                     |  |  |
|         | Turn over for the next question                                                                                |                     |  |  |
|         |                                                                                                    |                     |  |  |
|         |                                                                                                    |                     |  |  |
|         |                                                                                                    |                     |  |  |
|         |                                                                                                    |                     |  |  |

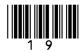

1 0 Figure 9 shows a subroutine represented using pseudo-code.

## Figure 9

The DIV operator is used for integer division.

1 0 1 Complete the trace table for the subroutine call calculate (50)

You may not need to use all the rows in the table.

[4 marks]

| n  | a | b | OUTPUT |
|----|---|---|--------|
| 50 |   |   |        |
|    |   |   |        |
|    |   |   |        |
|    |   |   |        |
|    |   |   |        |
|    |   |   |        |
|    |   |   |        |
|    |   |   |        |
|    |   |   |        |

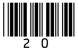

| State the value that will be output for the subroutine call calculate (1) [1 max                    | ark]                                                                                                    |
|----------------------------------------------------------------------------------------------------|----------------------------------------------------------------------------------------------------|
|                                                                                                    |                                                                                                    |
| The identifier for the variable b in <b>Figure 9</b> was not a good choice.                         |                                                                                                    |
| State a better identifier for this variable that makes the algorithm easier to read and understand. | ark1                                                                                                    |
| [a ma                                                                                               | ark]                                                                                                    |
|                                                                                                    |                                                                                                    |
|                                                                                                    | The identifier for the variable b in <b>Figure 9</b> was not a good choice.  State a better identifier for this variable that makes the algorithm easier to read |

Question 10 continues on the next page

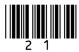

1 0 . 4 A REPEAT...UNTIL iteration structure was used in Figure 9.

Figure 9 has been included again below.

### Figure 9

```
SUBROUTINE calculate(n)

a      ← n

b     ← 0

REPEAT

a    ← a DIV 2

b     ← b + 1

UNTIL a    ≤ 1

OUTPUT b

ENDSUBROUTINE
```

Figure 10 shows another subroutine called calculate that uses a WHILE...ENDWHILE iteration structure.

#### Figure 10

```
SUBROUTINE calculate(n)

a 

n

b 

0

WHILE a > 1

a 

a 

a DIV 2

b 

b 

b + 1

ENDWHILE

OUTPUT b

ENDSUBROUTINE
```

One difference in the way the subroutines in Figure 9 and Figure 10 work is:

- the REPEAT...UNTIL iteration structure in Figure 9 loops until the condition is true
- the WHILE...ENDWHILE iteration structure in **Figure 10** loops until the condition is false.

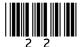

| Describe <b>two</b> other differences in the way the subroutines in <b>Figure 9</b> work. | and <b>Figure 10</b> | Do not write outside the box |
|-------------------------------------------------------------------------------------------|----------------------|------------------------------|
| WOIK.                                                                                     | [2 marks]            |                              |
| 1                                                                                         |                      |                              |
| '                                                                                         |                      |                              |
|                                                                                           |                      |                              |
|                                                                                           |                      |                              |
| 2                                                                                         |                      |                              |
|                                                                                           |                      |                              |
|                                                                                           |                      | 8                            |

Turn over for the next question

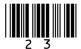

1 1.1 The size of a sound file is calculated using the following formula:

## size (in bits) = sampling rate \* sample resolution \* seconds

To calculate the size in bytes, the number is divided by 8

The algorithm in Figure 12, represented using pseudo-code, should output the size of a sound file in bytes that has been sampled 100 times per second, with a sample resolution of 16 bits and a recording length of 60 seconds.

A subroutine called getSize has been developed as part of the algorithm.

Complete Figure 12 by filling in the gaps using the items in Figure 11.

You will not need to use all the items in Figure 11.

[6 marks]

Figure 11

| bit      | byte       | getSize    | OUTPUT    |
|----------|------------|------------|-----------|
| rate     | res        | RETURN     | sampRate  |
| seconds  | size       | size + 8   | size * 8  |
| size / 8 | size MOD 8 | SUBROUTINE | USERINPUT |

## Figure 12

| SUBROUTINE getSize( |            | <i>'</i>   | , seconds) |
|---------------------|------------|------------|------------|
|                     | ← sampRate | * res * se | conds      |
| size <b>←</b>       |            |            |            |
|                     | size       |            |            |
| ENDSUBROUTINE       |            |            |            |
|                     |            |            |            |
| OUTPUT              | (100, 16,  | 60)        |            |

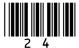

|         |                                                                      | -                                  |
|---------|----------------------------------------------------------------------|------------------------------------|
| 1 1 . 2 | A local variable called size has been used in getSize.               | Do not write<br>outside the<br>box |
|         | Explain what is meant by a local variable in a subroutine.  [1 mark] |                                    |
|         |                                                                      |                                    |
|         |                                                                      |                                    |
|         |                                                                      |                                    |
|         |                                                                      |                                    |
| 1 1.3   | State <b>three</b> advantages of using subroutines.  [3 marks]       |                                    |
|         | 1                                                                    |                                    |
|         |                                                                      |                                    |
|         |                                                                      |                                    |
|         | 2                                                                    |                                    |
|         |                                                                      |                                    |
|         | 3                                                                    |                                    |
|         |                                                                      |                                    |

Turn over for the next question

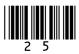

- 1 2
- **Figure 13** shows an algorithm represented in pseudo-code. A developer wants to check the algorithm works correctly.
- Line numbers are included but are not part of the algorithm.

# Figure 13

```
1
    arr[0] ← 'c'
2
    arr[1] ← 'b'
3
    arr[2] ← 'a'
4
    FOR i \leftarrow 0 TO 1
        FOR j ← 0 TO 1
5
6
            IF arr[j + 1] < arr[j] THEN
7
               temp   arr[j]
8
               arr[j] \leftarrow arr[j + 1]
9
               arr[j + 1] \leftarrow temp
10
            ENDIF
11
        ENDFOR
12
    ENDFOR
```

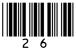

|   |      |   |                                                               | _  |
|---|------|---|---------------------------------------------------------------|----|
| 1 | 2  . | 1 | Complete the trace table for the algorithm shown in Figure 13 | 3. |

Some values have already been entered. You may not need to use all the rows in the table.

[6 marks]

|     | arr |     | i | j | temp |
|-----|-----|-----|---|---|------|
| [0] | [1] | [2] |   |   | _    |
| С   | b   | а   |   |   |      |
|     |     |     |   |   |      |
|     |     |     |   |   |      |
|     |     |     |   |   |      |
|     |     |     |   |   |      |
|     |     |     |   |   |      |
|     |     |     |   |   |      |
|     |     |     |   |   |      |

| 1 2 . 2 | State the purpose of the algorithm. | [1 mark] |
|---------|-------------------------------------|----------|
|         |                                     |          |
|         |                                     |          |

Question 12 continues on the next page

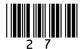

1 2 . 3 Figure 13 has been included again below.

## Figure 13

```
1
    arr[0] ← 'c'
2
    arr[1] ← 'b'
3
    arr[2] ← 'a'
4
    FOR i \leftarrow 0 TO 1
        FOR j ← 0 TO 1
5
            IF arr[j + 1] < arr[j] THEN
6
7
               temp   arr[j]
8
               arr[j] \leftarrow arr[j + 1]
9
               arr[j + 1] \leftarrow temp
10
            ENDIF
11
        ENDFOR
12
    ENDFOR
```

An earlier attempt at writing the algorithm in **Figure 13** had different code for **lines 4** and **5**.

Lines 4 and 5 of the pseudo-code were:

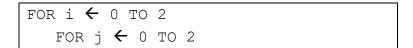

Explain why the algorithm did not work when the value 2 was used instead of the value 1 on these two lines.

[1 mark]

| - |   | 1                                                              |
|---|---|----------------------------------------------------------------|
| 1 | 3 | A program is being developed in VB.Net to simulate a card game |

Throughout the game each player always has 100 cards. Each card displays a number.

Players take it in turns to swap one of their cards with another random card from a set of cards until a player has a run of five numbers in sequence within their 100 cards.

**1 3 . 1 Figure 14** shows part of the program that will get a player to enter the position of a card to swap.

## Figure 14

Console.Write("Enter card position: ")
Dim position As Integer = Console.ReadLine()

Extend the program in **Figure 14**. Your answer must be written in VB.Net.

The program should keep getting the user to enter the card position until they enter a card position that is between 1 and 100 inclusive.

You **should** use meaningful variable name(s) and VB.Net syntax in your answer.

The answer grid below contains vertical lines to help you indent your code.

[4 marks]

Question 13 continues on the next page

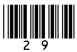

| 1 | 2 | 2 |  |
|---|---|---|--|
| Ί | 3 |   |  |

There are 500 cards within the game in total. Each card is numbered from 1 to 250 and each number appears twice in the whole set of cards.

The player's 100 cards are always stored in numerical order.

When a player has a valid run of five cards within their 100 cards they have won the game.

#### A valid run:

- · consists of five cards
- can start from any position in the player's 100 cards
- the second card's value is one more than the first card's value, the third card's value is one more than the second card's value, the fourth card's value is one more than the third card's value, and the fifth card's value is one more than the fourth card's value.

Below are examples of valid runs which means a player has won.

## Valid run example 1

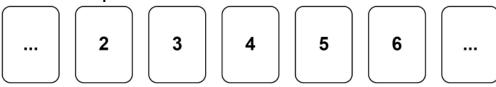

## Valid run example 2

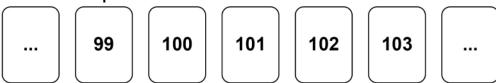

Below are examples of invalid runs.

#### Invalid run example 1

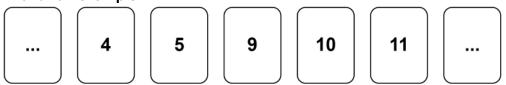

## Invalid run example 2

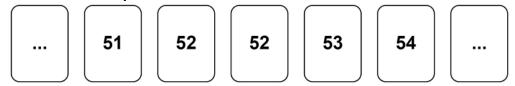

#### Invalid run example 3

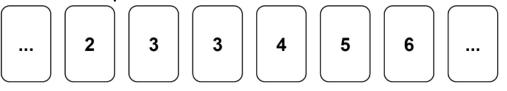

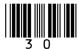

Write a VB.Net program to check if a player has a valid run of five cards within their 100 cards.

When writing your program you should assume:

- there is an array called cards that contains the values of the player's 100 cards
- cards (0) will contain the value of the first card and cards (99) will contain the value of the last card
- the values in cards are already stored in numerical order
- there is a Boolean variable called gameWon that has a value of False.

Your program should set gameWon to True if there is a valid run.

You **should** use meaningful variable name(s) and VB.Net syntax in your answer.

The answer grid below contains vertical lines to help you indent your code.

[6 marks]

| I | l | l |  |
|---|---|---|--|

Question 13 continues on the next page

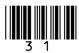

10

Do not write outside the box

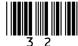

Turn over for the next question DO NOT WRITE ON THIS PAGE ANSWER IN THE SPACES PROVIDED

Turn over ▶

Do not write outside the box

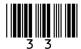

1 4

A program is being written to simulate a computer science revision game in the style of bingo.

At the beginning of the game a bingo ticket is generated with nine different key terms from computer science in a 3 x 3 grid. An example bingo ticket is provided in **Figure 15**.

Figure 15

| CPU      | ALU    | Pixel    |
|----------|--------|----------|
| NOT gate | Binary | LAN      |
| Register | Cache  | Protocol |

The player will then be prompted to answer a series of questions.

If an answer matches a key term on the player's bingo ticket, then the key term will be marked off automatically.

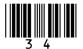

1 4 . 1 Figure 16 shows an incomplete VB.Net program to create a bingo ticket for a player.

The programmer has used a two-dimensional array called ticket to represent a bingo ticket.

The program uses a subroutine called generateKeyTerm. When called, the subroutine will return a random key term, eg "CPU", "ALU", "NOT gate" etc.

Complete the VB.Net program in Figure 16 by filling in the five gaps.

• Line numbers are included but are not part of the program.

[4 marks]

## Figure 16

- Dim ticket As String(,) = new String(,) {{"","",""}, {"","",""}, {"","",""}}
- 2 Dim i As Integer = 0
- While (i < 3)3
- Dim j As Integer = \_\_\_\_ 4
- 5 While (j < 3)
- ticket( \_\_\_\_ , \_\_\_ ) = generateKeyTerm() 6
- 7
- End While
- 9
- 10 End While

Question 14 continues on the next page

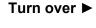

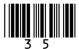

1 4 . 2

Each time a player answers a question correctly the ticket array is updated; if their answer is in the ticket array then it is replaced with an asterisk (\*).

An example of the ticket array containing key terms and asterisks is shown in **Figure 17**.

Figure 17

|   | 0        | 1     | 2   |
|---|----------|-------|-----|
| 0 | CPU      | ALU   | *   |
| 1 | *        | *     | LAN |
| 2 | Register | Cache | *   |

Write a subroutine in VB.Net called checkWinner that will count the number of asterisks.

The subroutine should:

- take the ticket array as a parameter
- count the number of asterisks in the ticket array
- output the word Bingo if there are nine asterisks in the array
- output the total number of asterisks if there are fewer than nine asterisks in the array.

You **must** write your own count routine and not use any built-in count function that might be available in VB.Net.

You **should** use meaningful variable name(s) and VB.Net syntax in your answer.

The answer grid below contains vertical lines to help you indent your code.

[8 marks]

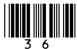

12

# **END OF QUESTIONS**

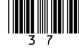

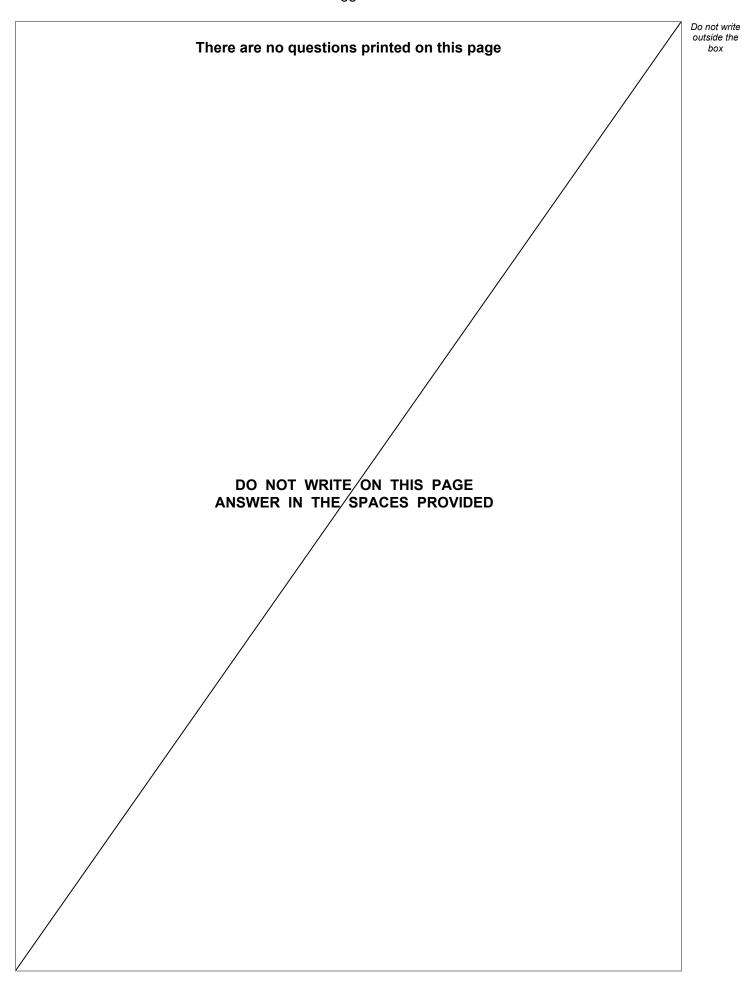

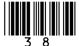

| Question number | Additional page, if required.<br>Write the question numbers in the left-hand margin. |
|-----------------|--------------------------------------------------------------------------------------|
|                 |                                                                                      |
|                 |                                                                                      |
|                 |                                                                                      |
|                 |                                                                                      |
|                 |                                                                                      |
|                 |                                                                                      |
|                 |                                                                                      |
|                 |                                                                                      |
|                 |                                                                                      |
|                 |                                                                                      |
|                 |                                                                                      |
|                 |                                                                                      |
|                 |                                                                                      |
|                 |                                                                                      |
|                 |                                                                                      |
|                 |                                                                                      |
|                 |                                                                                      |
|                 |                                                                                      |
|                 |                                                                                      |
|                 |                                                                                      |
|                 |                                                                                      |
|                 |                                                                                      |
|                 |                                                                                      |
|                 |                                                                                      |
|                 |                                                                                      |
|                 |                                                                                      |
|                 |                                                                                      |
|                 |                                                                                      |

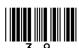

| Question number | Additional page, if required. Write the question numbers in the left-hand margin.                                                                                                    |
|-----------------|----------------------------------------------------------------------------------------------------|
|                 |                                                                                                    |
|                 |                                                                                                    |
|                 |                                                                                                    |
|                 |                                                                                                    |
|                 |                                                                                                    |
|                 |                                                                                                    |
|                 |                                                                                                    |
|                 |                                                                                                    |
|                 |                                                                                                    |
|                 |                                                                                                    |
|                 |                                                                                                    |
|                 |                                                                                                    |
|                 |                                                                                                    |
|                 |                                                                                                    |
|                 |                                                                                                    |
|                 |                                                                                                    |
|                 |                                                                                                    |
|                 |                                                                                                    |
|                 |                                                                                                    |
|                 |                                                                                                    |
|                 |                                                                                                    |
|                 | Copyright information                                                                                                    |
|                 | For confidentiality purposes, all acknowledgements of third-party copyright material are published in a separate booklet. This booklet is published after each live examination series and is available for free download from www.aqa.org.uk.                                     |
|                 | Permission to reproduce all copyright material has been applied for. In some cases, efforts to contact copyright-holders may have been unsuccessful and AQA will be happy to rectify any omissions of acknowledgements. If you have any queries please contact the Copyright Team. |
|                 | Copyright © 2022 AQA and its licensors. All rights reserved.                                                                                                    |

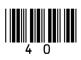

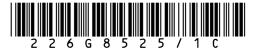